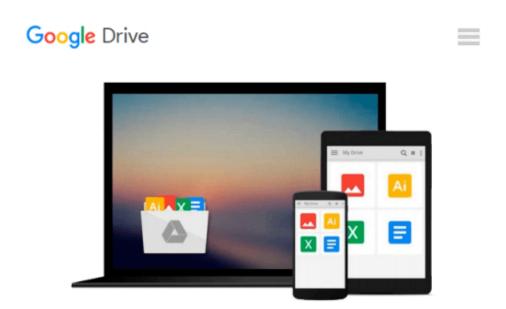

# Create a Resume and Cover Letter with Microsoft Word 2010 CourseNotes

Course Technology

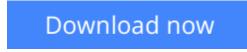

Click here if your download doesn"t start automatically

### Create a Resume and Cover Letter with Microsoft Word 2010 CourseNotes

Course Technology

**Create a Resume and Cover Letter with Microsoft Word 2010 CourseNotes** Course Technology A six-panel quick reference guide for popular technology skills.

**<u>Download</u>** Create a Resume and Cover Letter with Microsoft Wo ...pdf

**Read Online** Create a Resume and Cover Letter with Microsoft ...pdf

#### Download and Read Free Online Create a Resume and Cover Letter with Microsoft Word 2010 CourseNotes Course Technology

#### From reader reviews:

#### **Berneice Ritzman:**

In this 21st century, people become competitive in most way. By being competitive at this point, people have do something to make all of them survives, being in the middle of often the crowded place and notice simply by surrounding. One thing that sometimes many people have underestimated the item for a while is reading. That's why, by reading a e-book your ability to survive boost then having chance to stand up than other is high. To suit your needs who want to start reading the book, we give you this Create a Resume and Cover Letter with Microsoft Word 2010 CourseNotes book as beginning and daily reading publication. Why, because this book is more than just a book.

#### **Theresa Wilkins:**

Here thing why this specific Create a Resume and Cover Letter with Microsoft Word 2010 CourseNotes are different and reliable to be yours. First of all looking at a book is good however it depends in the content than it which is the content is as delicious as food or not. Create a Resume and Cover Letter with Microsoft Word 2010 CourseNotes giving you information deeper and in different ways, you can find any book out there but there is no publication that similar with Create a Resume and Cover Letter with Microsoft Word 2010 CourseNotes. It gives you thrill reading journey, its open up your own eyes about the thing that happened in the world which is probably can be happened around you. You can actually bring everywhere like in area, café, or even in your way home by train. Should you be having difficulties in bringing the printed book maybe the form of Create a Resume and Cover Letter with Microsoft Word 2010 CourseNotes in e-book can be your option.

#### Jason Manuel:

Spent a free time for you to be fun activity to try and do! A lot of people spent their leisure time with their family, or their own friends. Usually they undertaking activity like watching television, planning to beach, or picnic in the park. They actually doing ditto every week. Do you feel it? Will you something different to fill your own free time/ holiday? May be reading a book might be option to fill your no cost time/ holiday. The first thing that you'll ask may be what kinds of publication that you should read. If you want to try out look for book, may be the book untitled Create a Resume and Cover Letter with Microsoft Word 2010 CourseNotes can be great book to read. May be it can be best activity to you.

#### **Rosalie Castillo:**

Reading a book to become new life style in this 12 months; every people loves to learn a book. When you go through a book you can get a large amount of benefit. When you read textbooks, you can improve your knowledge, since book has a lot of information upon it. The information that you will get depend on what forms of book that you have read. If you want to get information about your analysis, you can read education books, but if you act like you want to entertain yourself read a fiction books, such us novel, comics, in

addition to soon. The Create a Resume and Cover Letter with Microsoft Word 2010 CourseNotes will give you new experience in looking at a book.

## Download and Read Online Create a Resume and Cover Letter with Microsoft Word 2010 CourseNotes Course Technology #B6HAF2Q8VIY

### **Read Create a Resume and Cover Letter with Microsoft Word 2010 CourseNotes by Course Technology for online ebook**

Create a Resume and Cover Letter with Microsoft Word 2010 CourseNotes by Course Technology Free PDF d0wnl0ad, audio books, books to read, good books to read, cheap books, good books, online books, books online, book reviews epub, read books online, books to read online, online library, greatbooks to read, PDF best books to read, top books to read Create a Resume and Cover Letter with Microsoft Word 2010 CourseNotes by Course Technology books to read online.

### Online Create a Resume and Cover Letter with Microsoft Word 2010 CourseNotes by Course Technology ebook PDF download

Create a Resume and Cover Letter with Microsoft Word 2010 CourseNotes by Course Technology Doc

Create a Resume and Cover Letter with Microsoft Word 2010 CourseNotes by Course Technology Mobipocket

Create a Resume and Cover Letter with Microsoft Word 2010 CourseNotes by Course Technology EPub